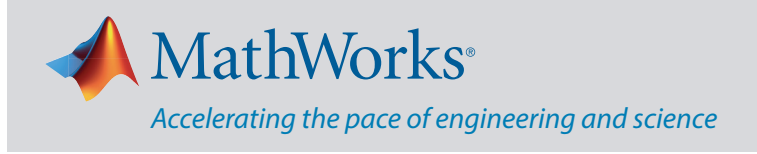

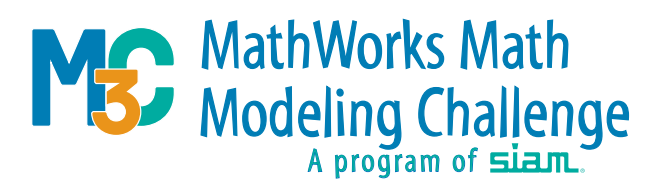

## **MathWorks offers complimentary software for all participating teams.**

## **Use MATLAB in M3 Challenge**

Use MATLAB to import spreadsheets, analyze and visualize data, and model different scenarios.

- Learn to Code with an interactive tutorial that teaches the basics of programming using MATLAB: **learntocode.mathworks.com**
- Learn MATLAB with a two-hour online tutorial: **mathworks.com/learn/tutorials/matlab-onramp**
- Read this blog illustrating how MATLAB can be used to solve a previous M3 Challenge problem "Better Ate Than Never": **blogs.mathworks.com/cleve/2018/10/05/mathworks-math-modelingchallenge**
- Read this blog on Christopher Musco who previously competed in the M3 Challenge and is now a member of the M3 Challenge Problem Development Committee (PDC): **blogs.mathworks.com/student-lounge/2021/04/14/where-are-they-nowchristopher-musco-new-york-university/**
- Learn how to perform Curve Fitting in MATLAB using the Curve Fitting App: **www.youtube.com/watch?v=9ikmTD0bpOc&list=PLn8PRpmsu08o BSjfGe8WIMN-2\_rwWFSgr**
- Learn how to Plot data with MATLAB: **www.youtube.com/watch?v=XsrhAO3r3VY&ab\_channel=MATLAB**
- Learn how to Use LaTeX Equations in MATLAB: **www.youtube.com/watch?v=LeRDbQhvFSs**
- Need Help? Contact us: **studentcompetitions@mathworks.com**

## **Request software and training for your team:**

**mathworks.com/academia/student-competitions/mathworks-math-modeling-challenge**

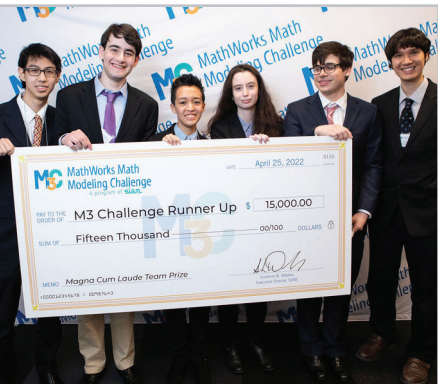

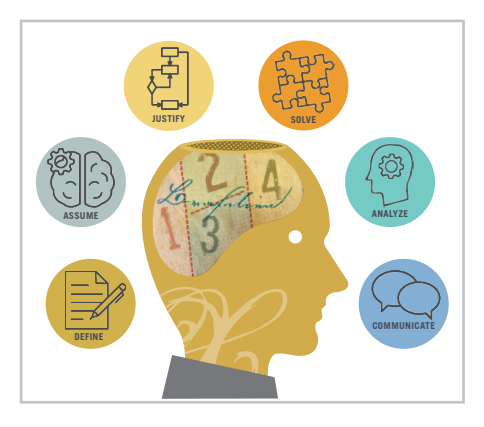

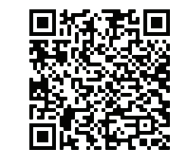

## mathworks.com